## МУНИЦИПАЛЬНОЕ БЮДЖЕТНОЕ УЧРЕЖДЕНИЕ ДОПОЛНИТЕЛЬНОГО ОБРАЗОВАНИЯ ЦЕНТР ДОПОЛНИТЕЛЬНОГО ОБРАЗОВАНИЯ «ПОИСК»

Принята на заседании методического совета «07» 11 2022г. Протокол №8

Утверждаю: Директор МБУ ДО ЦДО «Поиск» 19 (ие) И.А.Шейфер-Грушко Приказ № 332 от «11» 11 2022г.

# ДОПОЛНИТЕЛЬНАЯ ОБЩЕОБРАЗОВАТЕЛЬНАЯ ОБЩЕРАЗВИВАЮЩАЯ ПРОГРАММА технической направленности **«Графический дизайн»**

Срок реализации: 6 месяцев Возраст обучающихся: 12-18 лет

> Автор-составитель: Пластун Валерия Евгеньевна, педагог дополнительного образования

г. Нефтеюганск, 2022 г.

#### **Пояснительная записка**

Программа «Графический дизайн» призвана познакомить обучающихся среднего и старшего возраста с особенностями одного из современных направлений в цифровом искусстве, а именно – графическим дизайном, который с каждым годом набирает всё большую популярность как среди старшего поколения, так и среди людей среднего и младшего возрастов.

Освоение данной компетенции базируется на получении знаний в теоретической области выбранного направления, практической области – а именно, в изучении программ, использующих в своей основе растровые изображения и векторную графику, а так же их дальнейшем использовании в рамках творческих проектов, реализующихся во время учебной деятельности.

Путём выполнения творческих заданий с использованием полученных в ходе обучения знаний, обучающийся сможет развить в себе такие черты как: эстетический вкус, насмотренность, образное мышление, креативность, необходимые для дальнейшего успеха в выполнении любых творческих заданий, предполагающих использование полученных в ходе обучения знаний и практических умений.

Для успешного решения всех поставленных задач итогового творческого проекта обучающийся должен будет полностью освоить все предлагаемые внутри дисциплины направленности.

Программа уделяет внимание воспитанию цельной личности, готовой к поиску, эксперименту, к созидательной творческой деятельности с использованием современных технологий и материалов, способной воспринимать красоту и целесообразность мира.

#### *Нормативно-правовое обеспечение*

 Дополнительная общеобразовательная программа разработана в соответствии:

Статьей 12 Федерального Закона от 29.12.2012г. № 273-ФЗ «Об образовании в Российской Федерации»;

Концепцией развития дополнительного образования в РФ до 2030 года, утвержденной распоряжением Правительства РФ от 31.03.2022 г. № 678-р;

Приказом Министерства просвещения Российской Федерации от 9 ноября 2018 г. № 196 «Об утверждении Порядка организации и осуществления образовательной деятельности по дополнительным общеобразовательным программам» (с учётом изменений, внесённых приказом Министерства просвещения Российской Федерации от 30.09.2020  $N_2$  533);

Письмом Министерства образования и науки РФ от 18.11.2015 г. №09- 3242 «О направлении Методических рекомендаций по проектированию дополнительных общеразвивающих программ (включая разноуровневые);

Письмом Минобрнауки РФ от 11.12.2006г. №06-1844 «О Примерных требованиях к программам дополнительного образования детей»;

Постановлением Главного государственного санитарного врача РФ от 28.09.2020 №28 «Об утверждении СанПиН 2.4.3628-20 «Санитарноэпидемиологические требования к организациям воспитания и обучения, отдыха и оздоровления детей и молодежи»;

Государственной программой Ханты-Мансийского автономного округа – Югры «Развитие образования», утверждённой постановлением Правительства Ханты-Мансийского автономного округа- Югры от 31.10.2021 № 468-п;

Концепцией персонифицированного финансирования системы дополнительного образования детей в Ханты-Мансийском автономном округе-Югре, приказом Департамента образования и молодежной политики Ханты-Мансийского автономного округа-Югры от 04.06.2016 №1224 «Об утверждении Правил персонифицированного финансирования дополнительного образования детей в ХМАО-Югре» (с изменениями от 12.08.2022 № 10-П-1692).

#### *Требования к квалификации педагога дополнительного образования*

Высшее профессиональное образование или среднее профессиональное образование в области, соответствующей профилю объединения, секции, студии без предъявления требований к стажу работы, либо высшее профессиональное образование или среднее профессиональное образование и дополнительное профессиональное образование по направлению «Образование и педагогика» без предъявления требований к стажу.

#### *Уровень программы* базовый.

Работа по программе предполагает приобретение художественных навыков и умений, а также навыков и умений работы на компьютере, начальный уровень владения специальными программами.

#### *Направленность программы* техническая.

*Актуальность программы* заключается в том, что с развитием современных технологий всё больше внимания стало уделяться проектно-художественной деятельности ребёнка. Предпосылками такого хода событий является естественная тяга человека (а особенно ребёнка) к прекрасному, желание воплощения в жизнь самые невероятные идеи.

Сегодня для дизайна характерны тенденции интеграции искусств: живописи, графики, скульптуры, фотографии и т.д. Данная закономерность позволяет расширять возрастные границы и начинать обучения ещё в младшем возрасте.

Помимо очевидной практической значимости учебной программы, способствующей формированию усидчивости, фокусированности и понимания поставленных перед дизайнером задач, дети получат более углублённые знания о создании окружающей их информационно-визуальной среды, научатся применять полученные навыки в процессе обучения в школах, ВУЗах, а также при устройстве на работу в дальнейшей перспективе. Изучение курса позволяет наиболее полно учащимся раскрыться с творческой стороны, проявить себя в различных видах деятельности (диагностической, аналитической, проектировочной, конструктивной, оценочной, творческой, связанной с самовыражением и т.д.).

*Новизна программы* обусловлена широкими возможностями использования знаний и практических навыков обработки графической информации в различных областях человеческой деятельности ввиду всеобщей компьютеризации процессов творчества.

Особый интерес образовательной программы представляет интерактивность компьютерной графики, благодаря которой учащиеся могут в процессе анализа изображений динамически управлять их содержанием, формой, размерами и цветом, рассматривать графические объекты с разных сторон, приближать и удалять их, менять характеристики освещенности и проделывать другие подобные манипуляции, добиваясь наибольшей наглядности. Компьютерная графика, являюсь творческим симбиозом, практически не ограничена в своих возможностях, в отличии от ручного творчества.

*Цель программы:* ознакомление учащихся с основами компьютерной графики, обучение современным навыкам работы на компьютере и формирование умения создавать векторные и растровые изображения отвечающие параметрам эстетической и технической составляющей.

#### *Задачи:*

#### *Предметные:*

- сформировать глубокое понимание принципов создания векторных и растровых изображений;
- показать и рассказать о многообразии форматов графических файлов и особенностей их использования при работе с различными графическими программами;
- показать особенности, достоинства и недостатки векторной и растровой графики в современном использовании;
- познакомить с назначениями и функциями растрового редактора Adobe PhotoShop;
- познакомить с функциями программы верстки Adobe InDesign;
- познакомить с назначениями и функциями векторных редакторов Adobe Illustrator;
- освоить специальную терминологию, приветствующуюся в данной отрасли;
- развивать навыки компьютерной грамотности среди обучающихся;
- расширить обзор профессиональных ориентаций учащихся в области компьютерной графики;
- познакомить на практике с такими профессиями как дизайнер, полиграфист и художник, типограф.

#### *Метапредметные:*

- развивать креативность и творческое мышление учащихся;
- предоставление возможности узнать новое в области компьютерной графики, дизайна;
- формирование представления о роли новых информационных технологий в развитии общества.

#### *Личностные:*

- привить навыки сознательного и рационального использования компьютера в своей жизни, а затем, при желании, и профессиональной деятельности;
- формировать мотивационно-ценностную ориентацию (мотивация достижения, ценностные ориентации, уровень притязаний, самооценка);
- развивать у учащихся потребность в самореализации, саморазвитии, самосовершенствовании;
- воспитывать эмоциональное отношение к достижениям, волевые усилия.

#### *Адресат программы*

**Возраст учащихся,** участвующих в реализации образовательной программы от 12 до 18 лет: 12-15 лет (средняя возрастная группа), 16-18 лет (старшая возрастная группа).

Дети средней возрастной группы (12-15 лет) склонны утверждать позицию своей исключительности, что может положительно складываться в пользу

познавательной мотивации. Учитывая современные реалии можно сказать, что обучение детей этого возраста графическому дизайну благоприятно влияет на формирование личности ребёнка, открывает новые возможности и умения, помогает с определением вектора развития. Ребёнок, занимаясь графическим дизайном, развивается во многих направлениях: социальных, технологических, творческих и т.д.

Дети старшей возрастной группы (16-18 лет) зачастую подвержены давлению периодом «самоопределения». Данной возрастной группе важно видеть процесс обучения, контролировать его, анализировать. У старшеклассников формируется специфическая форма учебной деятельности. Она определяется такими элементами как самостоятельность, креативность в решении задач, анализ различных ситуаций, личностное самоопределение.

Поэтому в рамках данной возрастной категории педагогу важно чётко и ёмко излагать теоретическую часть программы, давая больше пространства и возможности ребёнку самостоятельно пройти все начальные этапы, во многом используя свои аналитические, математические и художественные способности для решения поставленной задачи.

#### **Условия реализации программы:**

Дети зачисляются в группы по желанию и выбору родителей и самих обучающихся. Форма занятий: групповая. Минимальное количество учащихся в группе - 10, максимальное - 15 учащихся.

#### **Сроки реализации программы:** 6 месяцев (170 ч.)

**Режим занятий**: занятия проводятся 3 раза в неделю по 2 академических часа с 10-минутным перерывом.

#### **Формы проведения занятий**

Учитывая возраст детей, программа предполагает использование разных форм проведения занятий: просмотр тематических презентаций, просмотр видео-уроков, анализ работ других дизайнеров, выполнение коллективных и индивидуальных работ. По ходу занятий учащиеся обсуждают особенности исполнительского мастерства представленных профессионалов, знакомятся со специальной литературой, раскрывающей особенности компьютерной графики, формируют идеи для собственных самостоятельных проектов.

На занятиях применяются следующие формы организации обучения: Демонстрационная - используя демонстрационный экран, педагог показывает различные учебные элементы содержания курса (новые объекты языка, фрагменты программ, схемы, тексты и т.п.). При этом педагог сам работает за пультом ПЭВМ, а учащиеся наблюдают за его действиями или воспроизводят эти действия на экране своего компьютера. В некоторых случаях педагог пересылает специальные демонстрационные программы на ученические компьютеры, а учащиеся работают с ними самостоятельно. Основная дидактическая функция демонстрации — сообщение детям новой учебной информации.

Проектная деятельность. Все учащиеся одновременно работают на своих рабочих местах с программными средствами, переданными им педагогом. Дидактическое назначение этих средств может быть различным: либо освоение нового материала (например, с помощью обучающей программы), либо закрепление нового материала, объясненного педагогом (например, с помощью программы-тренажера), либо проверка усвоения полученных знаний или операционных навыков (например, с помощью контролирующей программы). В одних случаях действия учащихся могут быть синхронными (например, при работе с одинаковыми педагогическими программными средствами), но не исключаются и ситуации, когда различные ребята занимаются в различном темпе или даже с различными программными средствами. Роль педагога во время фронтальной лабораторной работы — наблюдение за работой учащихся (в том числе и через локальную сеть КВТ), а также оказание им оперативной помощи. Практикум (или учебно-исследовательская практика). Учащиеся получают индивидуальные задания учителя для протяженной самостоятельной работы (в течение одного - двух или более уроков, включая выполнение части задания вне уроков, в частности дома). Как правило, такое задание выдается для отработки знаний и умений по целому разделу (теме) курса.

Учащиеся сами решают, когда им воспользоваться компьютером (в том числе и для поиска в сети), а когда поработать с книгой или сделать необходимые записи в тетради. В ходе практикума педагог наблюдает за успехами учащихся, оказывает им помощь. При необходимости приглашает всех учащихся к обсуждению общих вопросов, обращая внимание на характерные ошибки. Лекция позволяет в доступной форме изложить основные аспекты материала занятия, записать понятия, определения. Конкурс позволяет учащимся показать свою эрудицию, знания по данной теме. По заданной теме выполняется работа, затем комиссия, состоящая из учителя и нескольких учащихся (развивает объективность суждения), отбирает лучшие работы, которые получают высшие оценки. Игра (ролевая игра, конкурс, викторина конференция, встреча, проект). Такая форма блока используется для проведения итогового обобщающего занятия по окончанию определенной эпохи (эпоха – несколько больших тем). Творческая работа одна из популярных и интересных форм проведения занятий по информатике. Развивает творческие способности учащихся и гордость за результаты своего труда (особенно, если потом работы выставляются на стенде для всеобщего обозрения).

**Форма обучения** – очная, с применением дистанционных образовательных технологий.

#### *Планируемые результаты*

#### *Предметные:*

*учащиеся узнают:*

принципы поиска, создания и хранения растровых изображений;

 многообразие форматов графических файлов и целесообразность их использования при работе с различными графическими программами и различными ситуациями;

особенности, достоинства и недостатки растровой графики;

- особенности, достоинства и недостатки векторной графики;
- о таких профессиях как дизайнер, полиграфист, художник и типограф;
- назначения и функции различных графических программ;
- работать с текстом и расположением объектов на области.

#### *учащиеся научатся:*

1) редактировать изображения в программе Adobe PhotoShop, а именно:

• выделять фрагменты изображений с использованием различных инструментов (область, лассо, волшебная палочка и др.);

• перемещать, дублировать, вращать выделенные области;

• редактировать фотографии с использованием различных средств художественного оформления;

- сохранять выделенные области для последующего использования;
- раскрашивать чёрно-белые эскизы и фотографии;
- применять к тексту различные эффекты.

2) создавать проекты с использование векторной графики в программе Adobe Illustrator, а именно:

- разрабатывать логотипы;
- рисовать векторные иллюстрации;
- работать над созданием фирменных стилей и айдентики;
- создавать плакаты по различным тематикам.

3) работать с вёрсткой различной полиграфической продукции в программе Adobe InDesing, а именно:

- журналов;
- визиток;
- листовок и буклетов;
- плакатов;
- детских книг и др.

### *Метапредметные:*

*У учащихся сформировано:*

аналитический тип мышления,

- креативное мышление,
- представления о компьютерной графике и графическом дизайне,
- представления о роли новых информационных технологий в развитии общества.

#### *Личностные***:**

*У учащихся сформированы:*

- мотивационно-ценностная ориентация (мотивация достижения, ценностные ориентации, уровень притязаний, самооценка);
- потребность в самореализации, саморазвитии, самосовершенствовании;
- эмоционально-волевая сфера (эмоциональное отношение к достижению, волевые усилия).
- навыки сознательного и рационального использования компьютера в своей учебной, а затем и профессиональной деятельности.

*Периодичность оценки результатов и способы определения их результативности*

Для оценки уровня освоения дополнительной общеобразовательной программы проводится посредством *входного, текущего контроля, промежуточной и итоговой аттестации.* 

*Входной контроль* определяет готовность слушателей к обучению по конкретной программе и проводится в форме: анкетирования.

*Текущий контроль* выявляет степень сформированности практических умений и навыков учащихся в выбранном ими виде деятельности. Текущий контроль осуществляется без фиксации результатов в форме: устного опроса, самоконтроля, самостоятельной работы.

*Промежуточная аттестация* проводится в конце октября в начале ноября в форме тестирования.

*Итоговая аттестация* проводиться по завершению всего объёма дополнительной общеобразовательной программы в форме защиты творческих работ.

По качеству освоения программного материала выделены следующие

уровни знаний, умений и навыков:

- высокий - программный материал усвоен обучающимися детьми полностью, воспитанник имеет высокие достижения;

- средний - усвоение программы в полном объеме, при наличии несущественных ошибок;

- ниже среднего - усвоение программы в неполном объеме, допускает существенные ошибки в теоретических и практических заданиях; участвует в конкурсах на уровне коллектива.

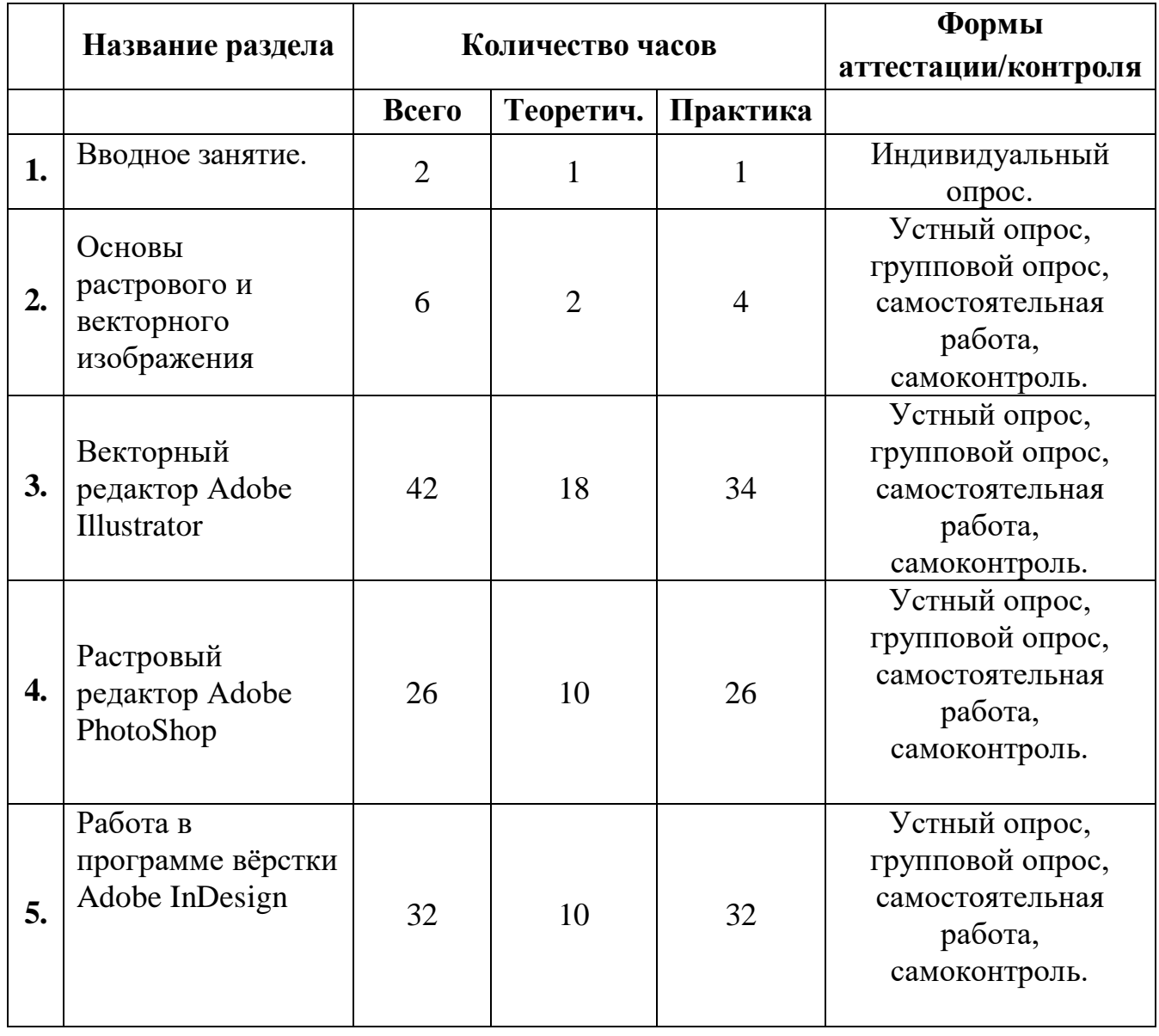

# **Модуль 1**

## **Основы графического дизайна и графических программ**

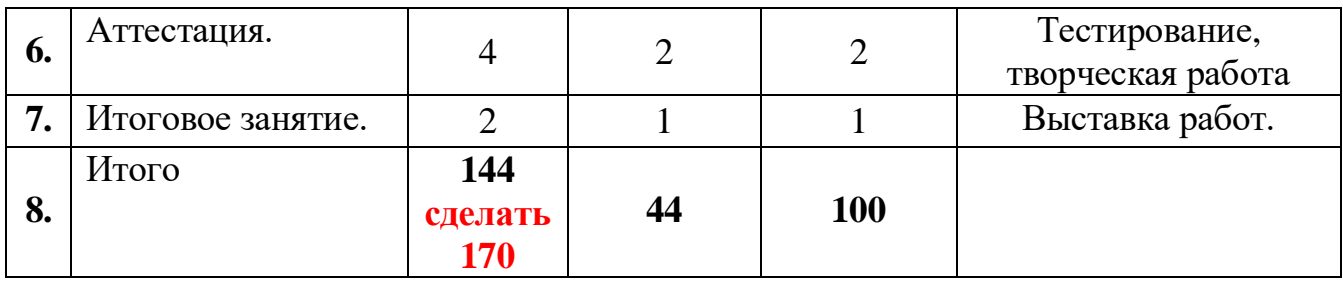

# **Добавить 26 часов, чтобы итого получилось 170ч.**

# **Календарный учебный график**

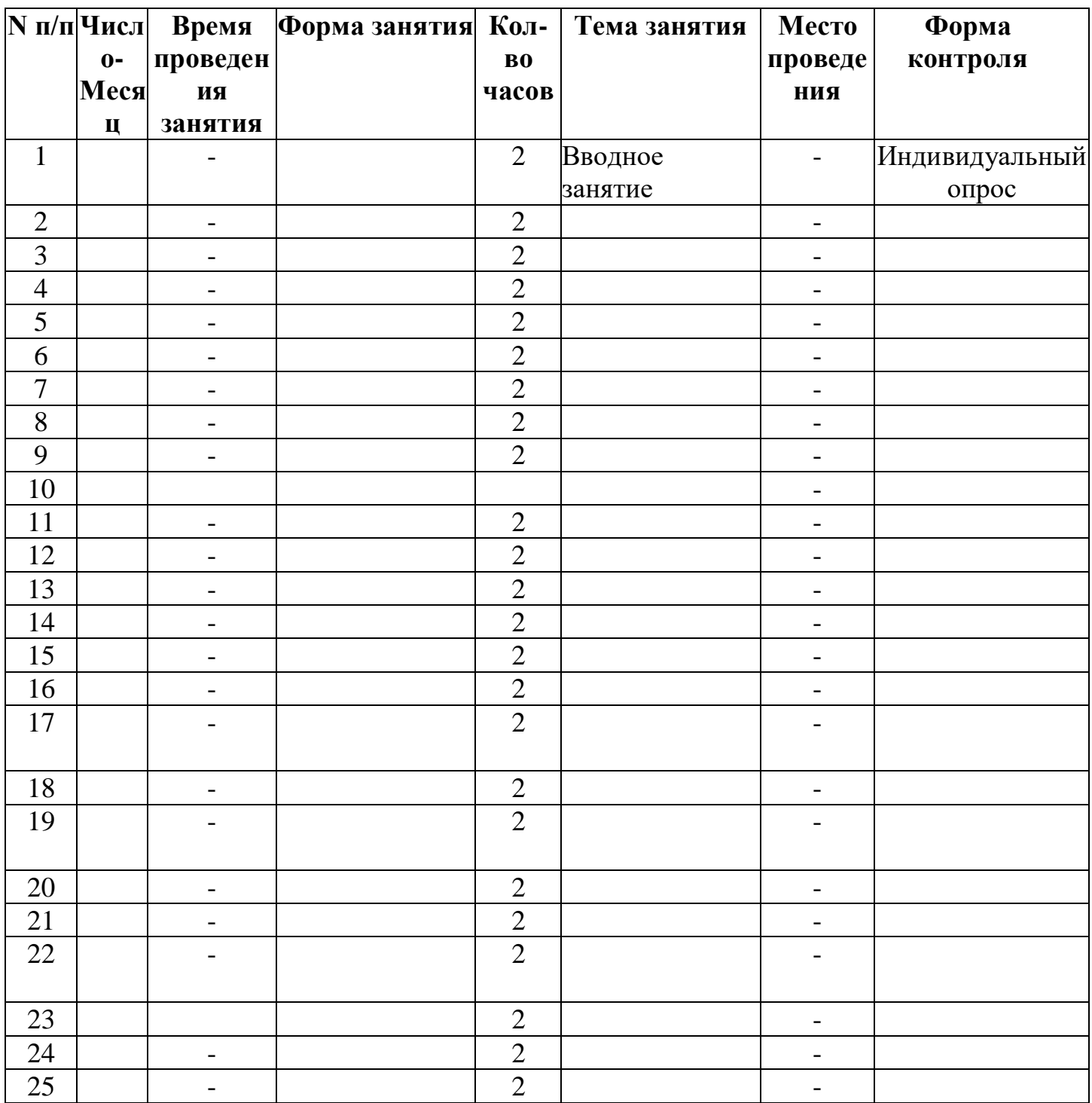

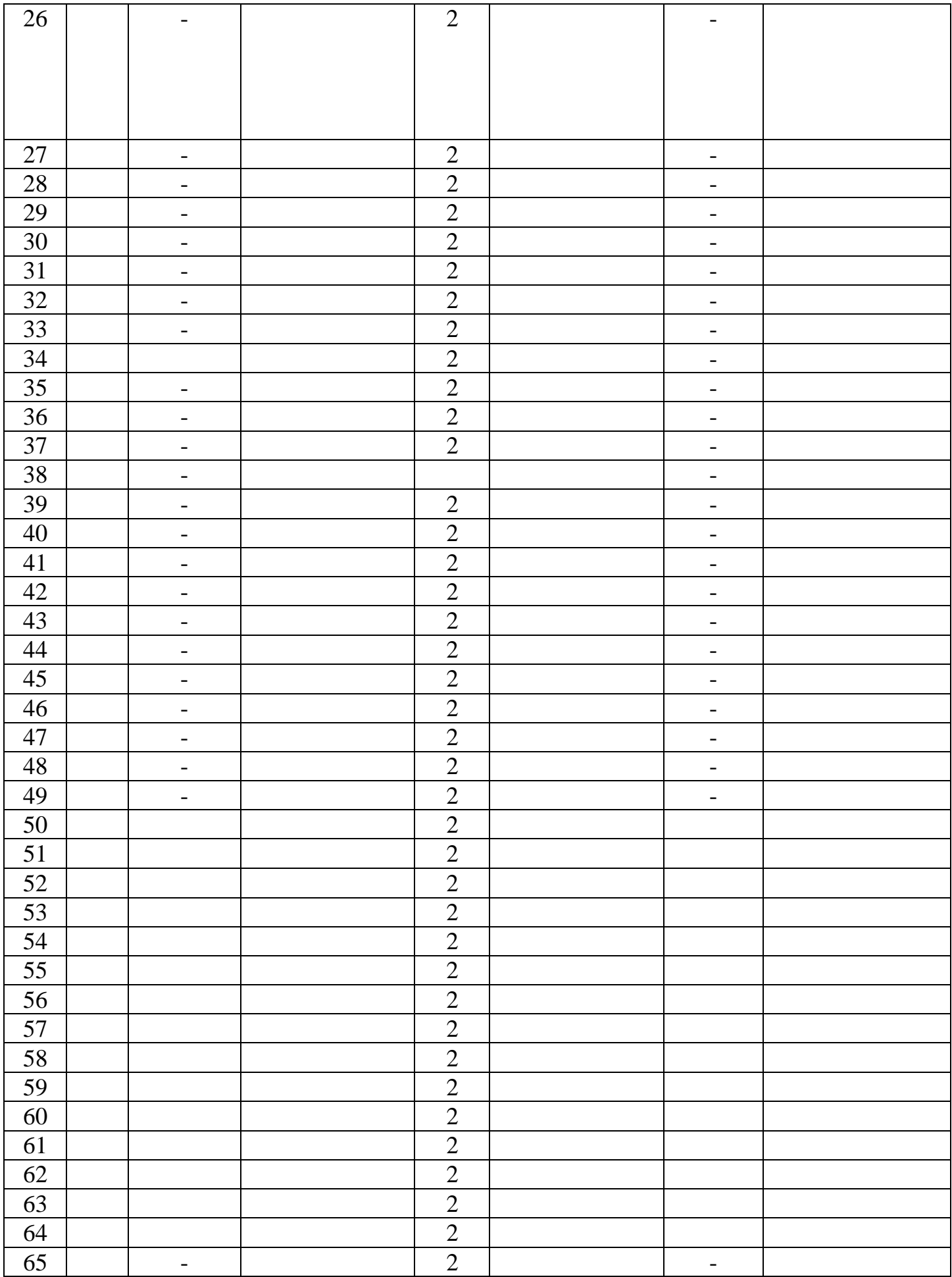

![](_page_14_Picture_136.jpeg)

## **Содержание изучаемого курса**

## **Раздел 1.Вводное занятие**

## **Тема 1.1. Вводное занятие**

**Содержание материала:** Знакомство с образовательной программой. Правила техники безопасности и поведения в кабинете информатики и вычислительной техники.

Практика: Просматривание интерактивной презентации.

## **Раздел 2. Основы растрового и векторного изображения.**

## **Тема 2.1 Методы представления графических изображений**

**Содержание материала:** Растровая графика. Достоинства и недостатки растровой графики. Векторная графика. Достоинства векторной графики. Недостатки векторной графики.

Практика: Сравнение растровой и векторной графики. Особенности растровых и векторных программ.

## **Тема 2.2 Цвет в компьютерной графике**

**Содержание материала:** Описание цветовых оттенков на экране монитора и на принтере (цветовые модели). Цветовая модель RGB. Цветовая модель CMYK**.** 

Практика: Формирование собственных цветовых оттенков при печати изображений. Взаимосвязь цветовых моделей RGB и CMYK.

Тема 2.2

## **Раздел 3. Векторный редактор Adobe Illustrator**

## **Тема 3.1. Введение в программу**

**Содержание материала:** Ознакомление с интерфейсом программы, её основные функции.

Практика: Запуск программы, настройка панели инструментов.

## **Тема 3.2 Рабочая область программы Adobe Illustrator**

**Содержание материала:** Особенности меню. Монтажная область. Организация панели инструментов. Панель свойств. Палитра цветов.

Практика: Особенности меню. Монтажная область. Организация панели инструментов. Панель свойств. Палитра цветов.

## **Тема 3.3 Основы работы с объектами**

**Содержание материала:** Рисование линий, различных геометрических и вольных фигур. Выделение объектов. Операции над объектами: перемещение, копирование, удаление, зеркальное отражение, вращение, масштабирование. Изменение масштаба просмотра.

Практика: Работа с различными объектами в программе.

## **Тема 3.4 Цветовое оформление работ**

**Содержание материала:** Заливка различных объектов.

Практика: Однородная, градиентная, узорчатая и текстурная заливки. Формирование собственной палитры цветов. Использование встроенных палитр.

## **Тема 3.5 Создание рисунков из кривых**

**Содержание материала:** Особенности рисования кривых. Острые и мягкие углы.

Практика: Рисование при помощи острой и мягкой кривой линии.

# **Тема 3.6 Знакомство с логотипами. Особенности и правила построения логотипов**

**Содержание материала:** Теоретические основы построения логотипов. Известные дизайнеры в сфере логотипов.

Практика: Анализ предоставленных логотипов, работа с эскизной частью. Перенесение эскизной части в графический редактор. Создание иллюстративного логотипа при помощи векторной графики.

## **Тема 3.7 Фирменный стиль**

**Содержание материала:** Понятия фирменного стиля. Особенности создания и восприятия. Элементы фирменного стиля.

Практика: Эскизный поиск. Создание концепции фирменного стиля.

## **Тема 3.8 Айдентика**

**Содержание материала:** Понятие фирменного стиля. Особенности создания и

восприятия. Элементы айдентики.

Практика: Эскизный поиск. Создание концепции айдентики.

# **Тема 3.9 Искусство постера**

**Содержание материала:** Постеры. Разновидности постеров. Особенности создания.

Практика: Эскизный поиск. Разработка макета постера/серии постеров для определённого мероприятия.

# **Тема 3.10. Основы типографики**

**Содержание материала:** Основы типографики. Какие бывают шрифты, где искать платные и бесплатные шрифты. Актуальность шрифтовых гарнитур. Роль типографики в современном дизайне.

Практика: Работа со шрифтовыми гарнитурами. Наработка шрифтовой базы. Создание текстовых изображений путём применения различных шрифтов.

**Раздел 4. Редактор растровой графики Adobe Photoshop.**

# **Тема 4.1. Интерфейс Adobe Photoshop.**

**Содержание материала:** Внешний вид программы, запуск программы, знакомство с инструментами.

Практика: Основные приемы в работе в данном редакторе.

# **Тема 4.2. Возможности Adobe Photoshop**

**Содержание материала:** Ознакомление с правилами пользования. Детальное изучение фильтров, предметов видоизменения растрового изображения, встроенные и скачанные кисти для рисования.

Практика: Изучение фильтров, предметов видоизменения растрового изображения, ознакомление с кистями для рисования в программе.

# **Тема 4.3. Рисование в Adobe Photoshop**

**Содержание материала:** Каким методом возможно рисование иллюстраций, слои проекта, рассмотрение готовых иллюстраций художников.

Практика: Изучение методов рисования иллюстраций в программе, работа со слоями в проекте.

# **Тема 4.4. Работа с текстом**

**Содержание материала:** выбор инструмента, текст, способы создания текста, объёмные и плоские варианты работ со шрифтами.

Практика: Создание плоских и объёмных надписей. Поиски композиционных решений на листе.

## **Тема 4.5. Создание постеров в программе Adobe Photoshop**

**Содержание материала:** Каким образом можно создавать постеры в данной программе. Какие фильтры существуют и для чего используются.

Практика: Изучение методов создания постера в Adobe Photoshop. Создание постера путём обработки растровых изображений и работы с текстом.

### **Тема 4.6. Базовая обработка фотографий в Adobe Photoshop**

**Содержание материала:** Способы обработки фотографий в программе. Базовые знания о ретуши видоизменениях в растровом изображении.

Практика: Работа с растровыми изображениями. Базовая ретушь на фотографиях.

#### **Тема 4.7. Методы коллажирования**

**Содержание материала:** Каким образом можно создавать коллажи в программе. Коллажи из фотографий. Коллажи с применением смешанной техники (ручной и компьютерной).

Практика: Создание коллажей с применением различных техник.

**Тема 4.8.** Практическая работа № 1.

**Тема 4.9.** Практическая работа № 2.

### **Раздел 5. Вёрстка в программе Adobe InDesign**

**Тема 5.1. Интерфейс Adobe InDesign.**

**Содержание материала:** Внешний вид программы, запуск программы, знакомство с инструментами.

Практика: Основные приемы в работе в данном редакторе.

### **Тема 5.2. Возможности Adobe InDesign**

**Содержание материала:** Ознакомление с правилами пользования.

Практика: Изучение возможностей программы, знакомство с монтажной областью, страницами, форматами.

**Тема 5.3 Начальная вёрстка** 

## **Содержание материала:** Базовые принципы вёрстки.

Практика: Знакомство с общей вёрсткой. Редактирование текста.

# **Тема 5.4 Вёрстка мелкой полиграфии**

**Содержание материала:** Правила вёрстки визиток, буклетов, флайеров, листовок и т.д.

Практика: Вёрстка мелкой полиграфической продукции по заданной тематике.

# **Тема 5.5 Вёрстка периодических изданий (журналов)**

**Содержание материала:** Особенности вёрстки периодических изданий. Правила и нюансы вёрстки журналов.

Практика: Вёрстка журнала на выбранную ребёнком тематику.

# **Тема 5.6 Вёрстка детской книжки**

**Содержание материала:** Особенности вёрстки книг. Нюансы при вёрстке детских книг.

Практика: Вёрстка выбранной детской книги. Поиск иллюстраций, редактирование текста.

## **6. Аттестация**

# **Тема 6.1. Промежуточная аттестация.**

Промежуточная аттестация проводится в форме тестирования.

## **Тема 6.2. Итоговая аттестация.**

Защита творческих работ.

# **7. Итоговое занятие**

Подведение итогов образовательной программы, творческий отчёт. Выставка творческих работ учащихся.

# **Методическое обеспечение**

Для осуществления успешной образовательной деятельности на занятиях применяются следующие педагогические технологии:

**Технология личностно-ориентированного обучения** по И.С.Якиманской, целью которой является развитие индивидуальных познавательных способностей каждого учащегося, его возможностей для самоопределения и самореализации. Основными принципами являются:

- принцип развития - не только «занятие для всех», но и «занятие для каждого»;

- принцип психологической комфортности - снятие всех стрессообразующих факторов процесса обучения.

Эта технология опирается на жизненный субъективный опыт учащегося и его преобразование путем включения детей в жизнетворчество.

**Технология дифференцированного обучения** (автор Н.П.Гузик) предполагает обучение каждого на уровне его возможностей и способностей, приспособление обучения к уровню развития групп учащихся.

#### **Здоровьесберегающие технологии**

Здоровьесберегающие образовательные технологии решают задачи сохранения и укрепления здоровья сегодняшних учащихся, что позволит им вырастить и воспитать здоровыми собственных детей.

Здоровьесберегающие образовательные технологии можно рассматривать и как совокупность приемов, форм и методов организации обучения учащихся без ущерба для их здоровья, и как качественную характеристику любой педагогической технологии по критерию ее воздействия на здоровье учащихся и педагогов.

Основными целями здоровьесбережения на занятиях, являются следующие: создание организационно - педагогических, материально – технических, санитарно – гигиенических и других условий здоровьесбережения, учитывающих индивидуальные показатели состояния учащихся;

Применение технологий позволяет сберечь здоровье учащихся, особенно при работе на компьютере – применение гимнастики для глаз, различные физкультминутки. Используя данную технологию мы с ребятами создаем и реализуем проекты «Школьник и компьютер», «Вред от Интернета», «Зрение и компьютер» и т.д.

#### **Информационно-коммуникационные технологии**

Успешность работы педагога сегодня оценивается уровнем сформированности личностных качеств обучающихся, способных к самостоятельной творческой деятельности, владеющей современными информационными и коммуникационными технологиями (ИКТ). Это обусловливается рядом факторов:

- во-первых, человек, умеющий работать с необходимыми в повседневной жизни информационными системами и телекоммуникационными сетями, обладающий информационной культурой приобретает не только новые инструменты деятельности, но и новое мировоззрение;
- во-вторых, владея опытом творческой деятельности, он находится в более выгодном положении по отношению к людям, которые пользуются стандартными, устоявшимися методами;
- в-третьих, он способен повышать свой интеллектуальный уровень, развивать и внедрять прогрессивные технологии, саморазвиваться в любом образовательном направлении.

Применение ИКТ предоставляет обучающимся новые средства обучения и познания; открывает доступ к разнообразным источникам информации; дает совершенно новые возможности для реализации своих творческих способностей, обретения и закрепления различных навыков; позволяет реализовывать принципиально новые формы с применением средств мультимедиа и Интернет - технологий.

Можно достичь не только высокого качества знаний и оптимального уровня сформированности ИКТ компетенций обучающихся, но и в целом сформировать творчески активную личность обучающегося

- если создать систему непрерывного обучения ИКТ, предусматривающую как вертикальное, так и горизонтальное развитие компьютерной грамотности учащихся, позволяющую использовать информационные системы и

телекоммуникационные сети в качестве средства развития творческой деятельности обучающихся;

- если системно применять на занятиях информационно-коммуникационные технологии (в том числе новые и сетевые);

- технология организации творческой деятельности построена на принципах личностно-ориентированного образования и имеет определенную структуру технологически последовательной системы форм, методов и средств, обеспечивающих деятельностное освоение содержания и непрерывное развитие творчества учащихся.

конкурсах, олимпиадах, выставках, конференциях.

На занятиях детского объединения обучающиеся разрабатывают презентации, мультимедиа приложения, логотипы, изображения в графических редакторах.

#### **Учебные проекты**

Учебные проекты применяются как одна из форм работы по информатике. Итоги своей деятельности дети демонстрируют на итоговом занятии. Здесь же они формируют первичную схему работы над проектом с применением вычислительной техники.

При применении учебно–исследовательских проектов обеспечивает более высокое качество знаний учащихся за счет:

1. четкого планирования работы;

2. повышения мотивации при изучении содержания курса, т.к. получаемые навыки сразу применяются в конкретной работе изначально самостоятельно выбранной ребенком;

3. спирального подхода к формированию к вышеперечисленных умений и приемов работы.

Таким образом, благодаря использованию различных технологии обучения каждый обучающийся чувствует себя на уроках комфортно. Одни дети стремятся овладеть базовым уровнем, другие программным, третьи стремятся знать больше, чем предусмотрено программой. А, главное, учащиеся сами оценивают свои реальные силы и возможности.

Перед каждым педагогом непременно возникают проблемы: как обеспечить успешность каждого учащегося в обучении, каким образом обеспечить не механическое усвоение суммы знаний, а приобретение каждым учащимся в ходе учебных занятий своего, собственного практического опыта. Ответом может стать принцип применения различных технологий обучения, а значит учет индивидуальных особенностей ребенка при изучении нового материала и выбор того уровня его усвоения, который понятен и доступен ему.

В процессе реализации дополнительной общеобразовательной программы использую *следующие методы и приёмы:*

- Словесное пояснение – передача информации теоретической части урока.

- Показ принципа исполнения – показ технологии исполнения работы.

- Наглядности – демонстрация ранее выполненных тематических работ.

- Метод самоконтроля – выполнение самостоятельной части практического урока, сравнение своего результата с образцом правильно выполненной работы.

- Метод проблемного обучения – метод, когда процесс решения задачи учеником, со своевременной и достаточной помощью педагога, приближается к творческому процессу.

- Эвристический – выработка логического и алгоритмического мышления.

# **Обеспечение образовательного процесса программно-методической документацией**

- операционная система;
- файловый менеджер (в составе операционной системы или др.);
- браузер (в составе операционных систем);
- мультимедиа проигрыватель (в составе операционной системы или др);
- антивирусная программа;
- программа-архиватор;

программа интерактивного общения;

 интегрированное офисное приложение, включающее текстовый редактор, растровый и векторный графические редакторы, программу разработки презентаций и электронные таблицы.

звуковой редактор;

Постоянное обновление книгопечатной продукции кабинета информатики, который включает:

- нормативные документы (методические письма Министерства образования и науки РФ, авторские учебные программы по информатике и пр.).

- учебно-методическую литературу (методические пособия, сборники задач и практикумы, сборники текстовых заданий для тематического и итогового контроля и пр.).

Комплект демонстрационных электронных плакатов «Организация рабочего места и техника безопасности».

В кабинете информатики организована библиотека электронных образовательных ресурсов, включающая:

разработанные комплекты презентационных слайдов по курсу информатики;

- CD по информатике, содержащие информационные инструменты и информационные источники (творческие среды и пр.), содействующие переходу от репродуктивных форм учебной деятельности к самостоятельным, поисково-исследовательским видам работы, развитию умений работы с информацией, представленной в различных формах, формированию коммуникативной культуры учащихся;

- каталог электронных образовательных ресурсов, размещенных на федеральных образовательных порталах, дистанционных курсов, которые могут быть рекомендованы учащимся для самостоятельного изучения.

#### **Дидактическое обеспечение:**

#### *Теоретический материал:*

- Основные приемы работы в программе Adobe Photoshop.

- Основные приемы работы в программе Adobe Illustrator.

- Основные приемы работы в программе Adobe InDesing.

#### *Дидактический материал:*

- презентации по теме «Основы растрового и векторного изображения»,

- презентации по теме «Векторный редактор Adobe Illustrator»,

- презентации по теме «Растровый редактор Adobe PhotoShop»,
- презентации по теме «Работа в программе вёрстки Adobe InDesign»
- материалы по аттестации (тесты по программам, практические задания).

### **Техническое оснащение:**

- компьютеров -15,

- мультимедийный проектор -1,

- сканер -1,

- принтер -1,

- колонки- 1,

- интерактивная доска.

### **Список литературы**

## *Литература и электронные ресурсы для учащихся:*

1. Аббасов, И.Б. Визуальное восприятие: учебное пособие / И.Б. Аббасов - М.: ДМК Пресс, 2016. - 136 с. - ISBN-978-5-97060-407-6.

2. Брингхерст, Р. Основы стиля в типографике/ Р. Брингхерст; пер. с анг. Г. Северской – Москва: Аронов Д., 2006. – 434 с. - ISBN 5-94056-014-8.

3. Веркман, К. Товарные знаки: создание, психология, восприятие/ К. Веркман; пер. с анг. В.Б. Бобров, О. Иванова, Р.И. Столер. - М.: Прогресс, 1990. - 520 с. – ISBN 978-5-9558-0068-4.

4. Габриелян, Т.О. Визуальная идентификация бренда: построение модели Единого стратегического дизайна / Т. О. Габриелян // Научный весник НЛТУ: сб. статей / Крым, 2013. - №14. – с. 11-14. – ISSN 1994-7836.

5. Дмитриева, Н.А. Краткая истории искусств / Н.А. Дмитриева. - Москва : «Искусство», 2000. - 173 с. – ISBN 978-5-386-12757-2.

6. Добробабенко, Н.С. Фирменный стиль: принципы разработки / Н.С. Добробабенко. – Москва: Инфра-М., 1999. – 240 с. – ISBN 978-5-91077-452-0.

7. Королькова, А. Живая типографика / А. Королькова. - Изд. 4-е, испр. - Москва : Index Market, 2012. - 219, [4] с. : ил., цв. ил.; 23 см + [1] отд. л. цв. ил., сложенный в 8 стр. – ISBN 978-5-9901107-8-6.

8. Нестеренко, О.И. Краткая энциклопедия дизайна / О.И. Нестеренко. — Москва: Молодая Гвардия, 1994. - 334 с. – ISBN 5-235-02239-4.

9. Ридберг, Т. Adobe InDesign CS5. Полное руководство для дизайнера и верстальщика / Т. Ридберг; ред. Ю. Сергиенко. - СПб.: Питер, 2012. - 461 с. – ISBN 978-5-459-00451-9

#### *Литература и электронные ресурсы для педагога:*

- 1. Браэм, Г. Психология цвет / Г. Браэм; пер. с нем. М.В. Крапивкиной. М.: ACT: Астрель, 2009. — 160 с. –ISBN 978-5-17-053949-9.
- 2. Гордон, Ю. О языке композиции / Ю. Гордон. М.: Изд-во Студии Артемия Лебедева, 2018. — 208 с.: ил. – ISBN 978-5-98062-108-7.
- 3. Домнин, В. Н. Брендинг: учебник и практикум для вузов / В. Н. Домнин. - 2-е изд., Ред. И доп. – Москва : Издательство Юрайт, 2020. - 493 с. - (Высшее образование). - ISBN 978-5-534-13539-8.
- 4. Ермолаева-Томина, Л. Б. Психология художественного творчества: учеб. пособие для вузов / Л. Б. Ермолаева-Томина. — М.: Академический Проект, 2003. — 304 с. – ISBN 5-8291-0327-3.
- 5. Рашевская, М. А. Компьютерные технологии в дизайне среды / М. А. Рашевская. - М.: Форум, 2013. - 298 с. - ISBN 978-5-91134-227-2.
- 6. Шарков, Ф.И. Коммуникалогия: основы теории коммуникации: учебник / Ф.И. Шарков. – Москва : РИП-Холдинг, 2005. - 246 с. – ISBN 978-5-394- 00299-1.